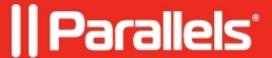

## Setting the language of Parallels Desktop for Chrome OS Enterprise and Education Edition

• Parallels Desktop for Chrome OS Enterprise and Education Edition

The Parallels Desktop interface is localized into the following languages:

- English;
- German;
- French;
- Italian;
- Spanish;
- Japanese;
- Chinese Simplified;
- Chinese Traditional Taiwan;
- Korean:
- Brazilian Portuguese;
- Czech;
- Polish;
- Russian.

By default, the Parallels Desktop language matches that of the system. To change the language, change it in Chrome OS to any of mentioned above and Parallels Desktop will do accordingly.

**Note**: English will be selected if the system language is not supported.

Restart Parallels Desktop after changing Chrome OS system language to see the changes.

© 2024 Parallels International GmbH. All rights reserved. Parallels, the Parallels logo and Parallels Desktop are registered trademarks of Parallels International GmbH. All other product and company names and logos are the trademarks or registered trademarks of their respective owners.